<span id="page-0-0"></span>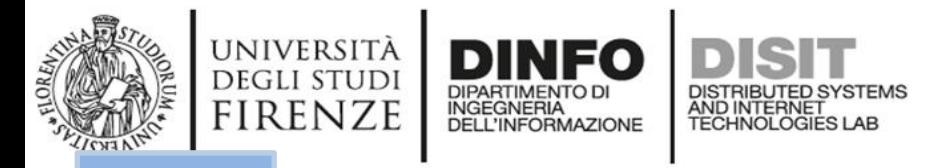

**TOP** 

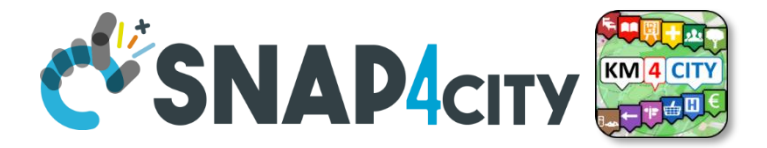

## **Data Ingestion**

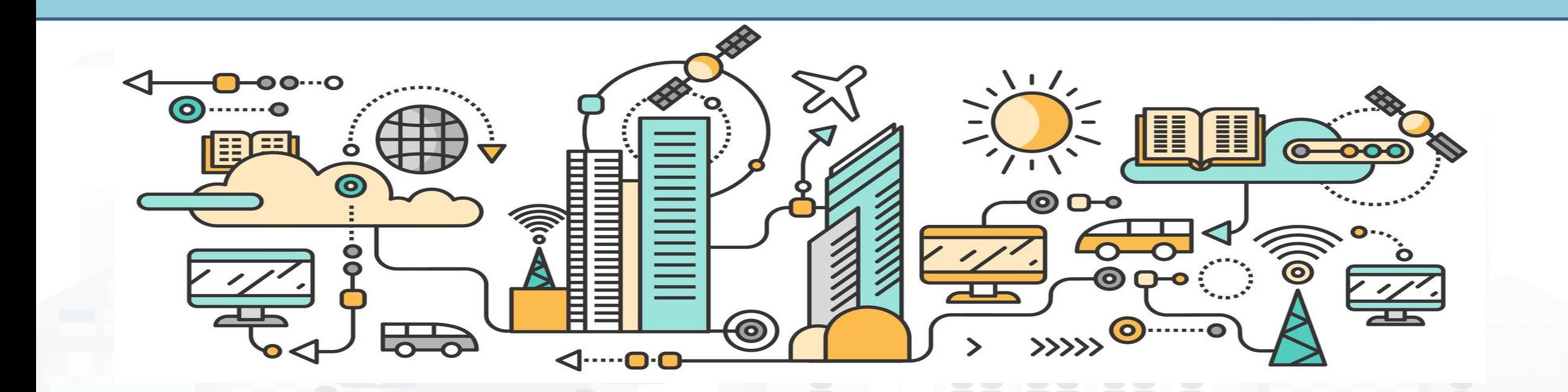

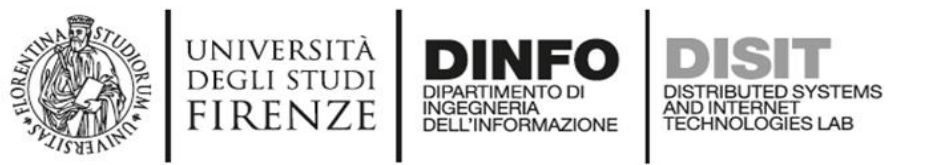

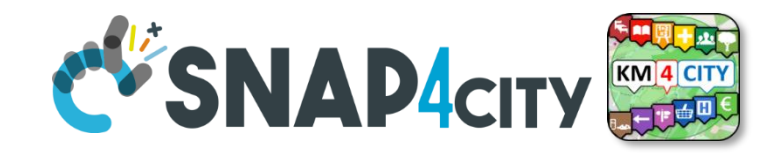

## **Data Ingestion Step**

- **HOW TO Create an IOT Device Model:** https://www.snap4city.org/591
- **HOW TO: Create an IOT Device Instance**: https://www.snap4city.org/590 [Entity/IoT Directory tool - IotAPP]
- **HOW TO Develop an IOT Application for Data Ingestion** https://www.snap4city.org/593
- **HOW TO Managing Notifications on IOT Application** https://www.snap4city.org/142

## **HOW TO Create an IOT Device Model** NFO

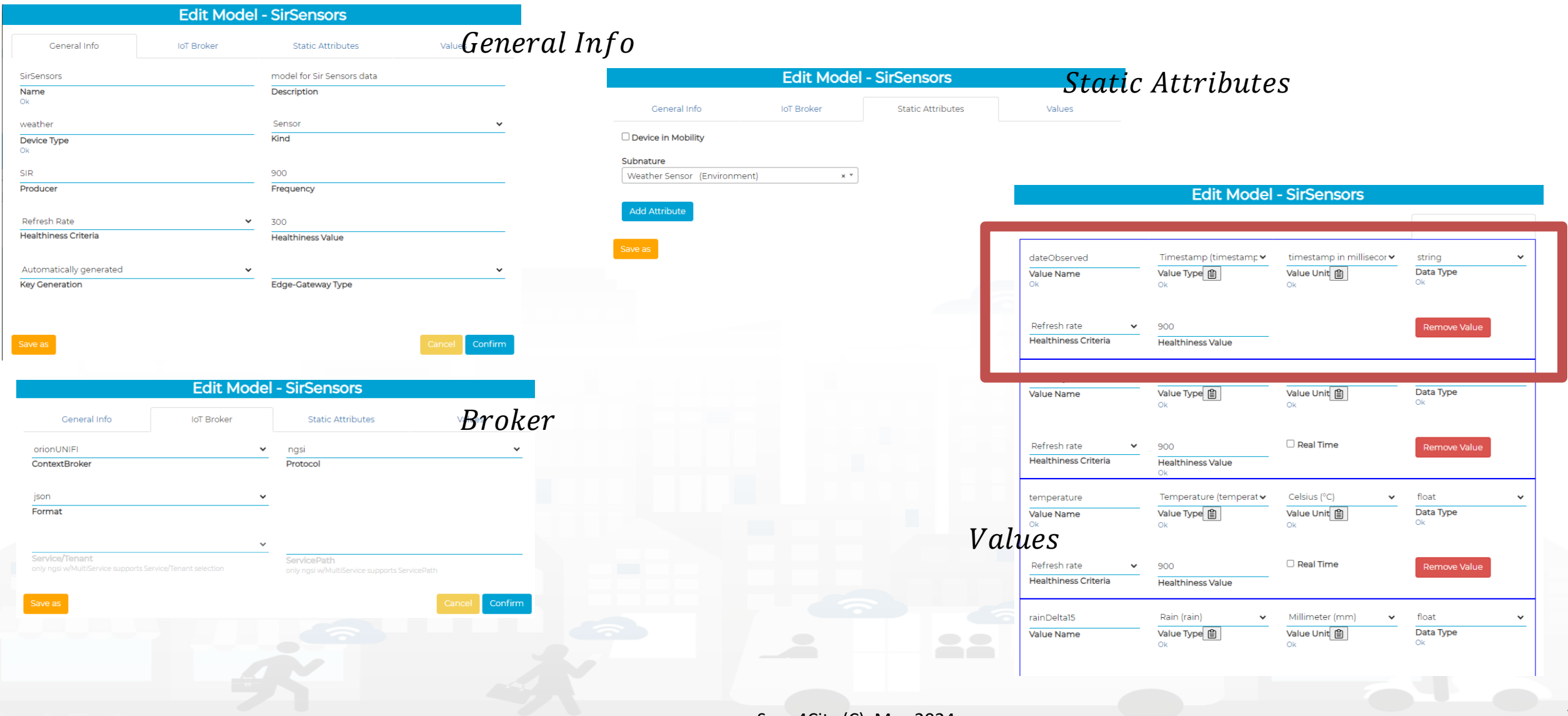

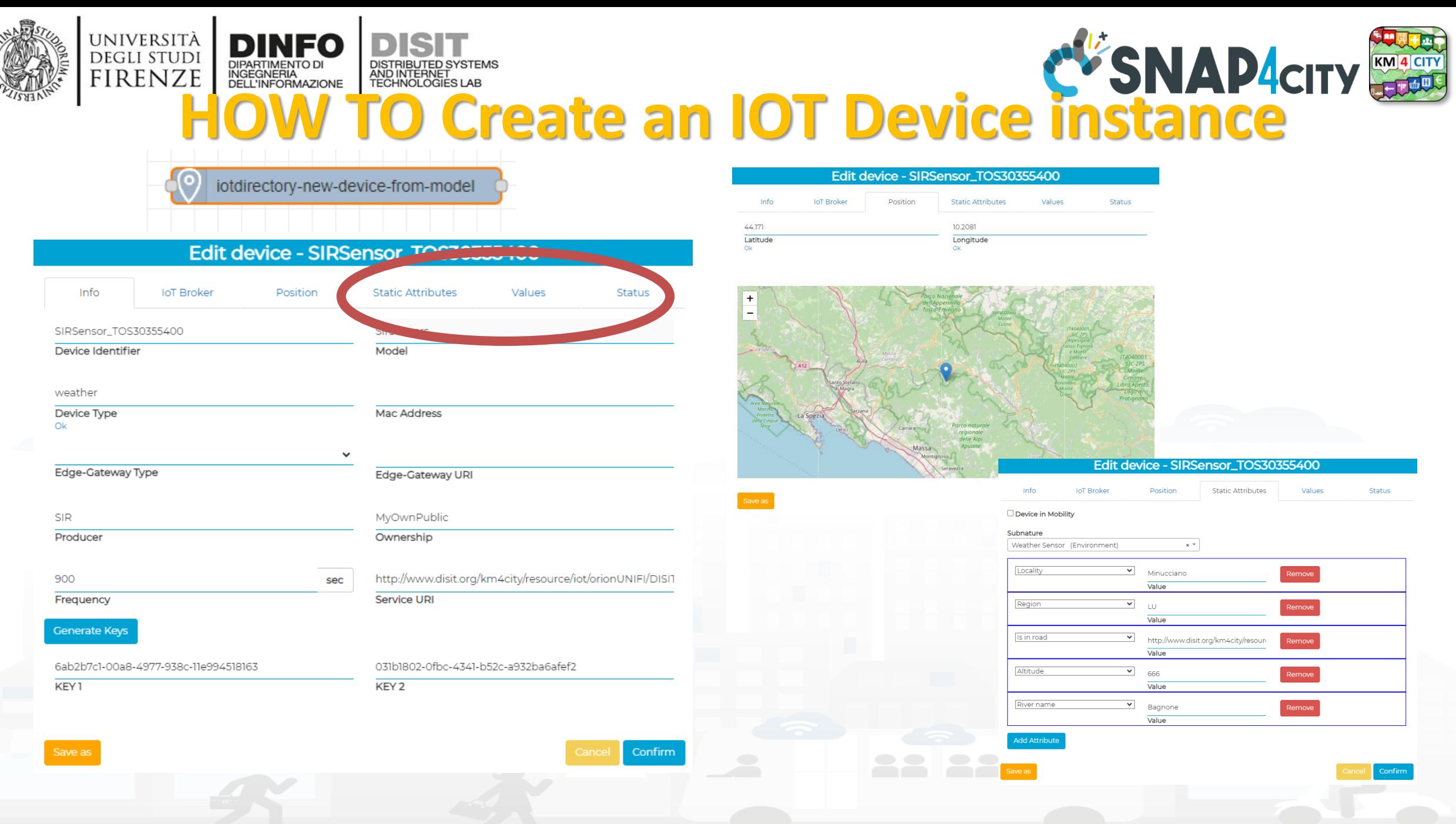

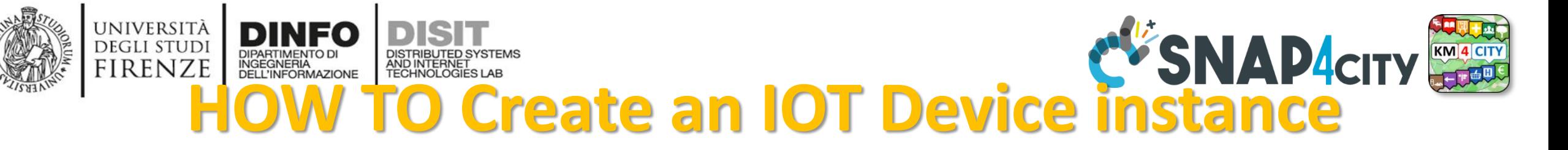

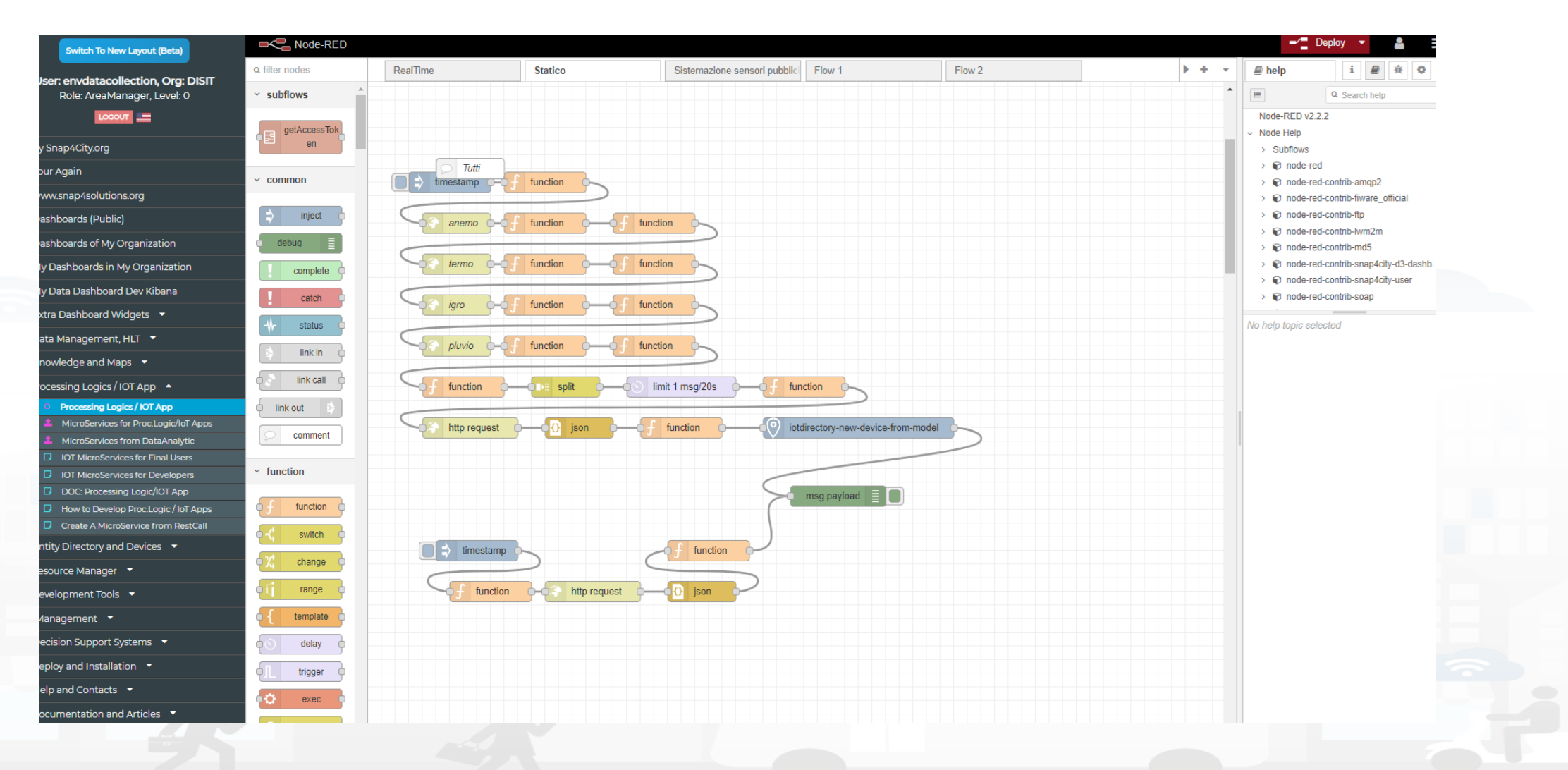

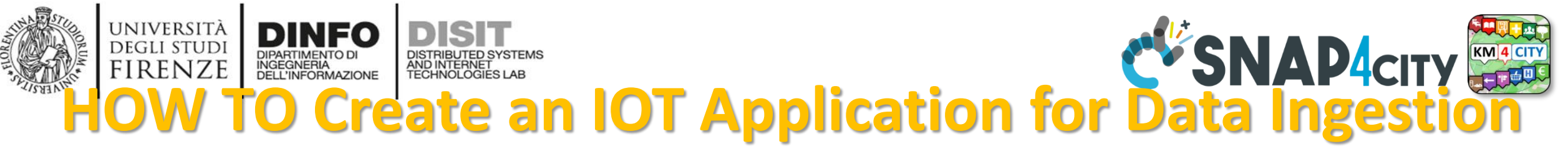

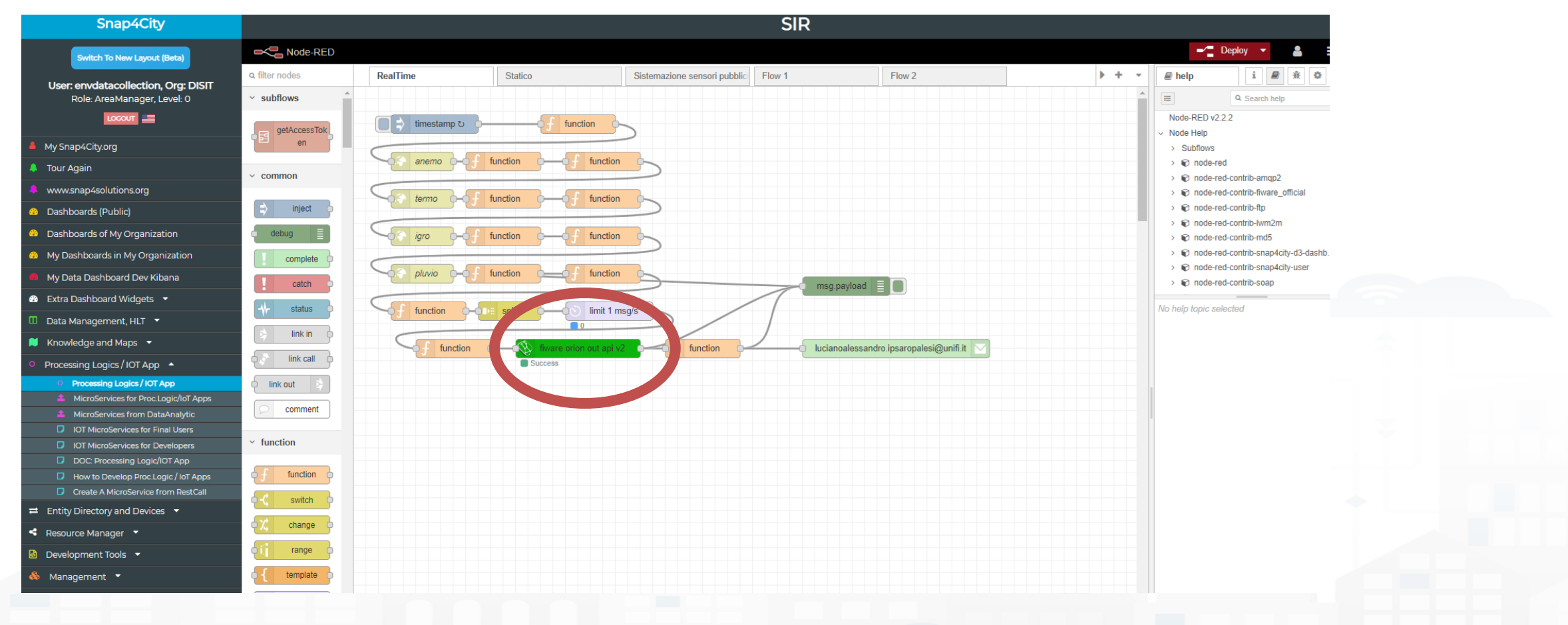

## **HOW Create an IOT Application for Data Ingestion FIRENZE** INGEGNERIA<br>DELL'INFORMAZIONE AND INTERNET

UNIVERSITÀ **DEGLI STUDI** 

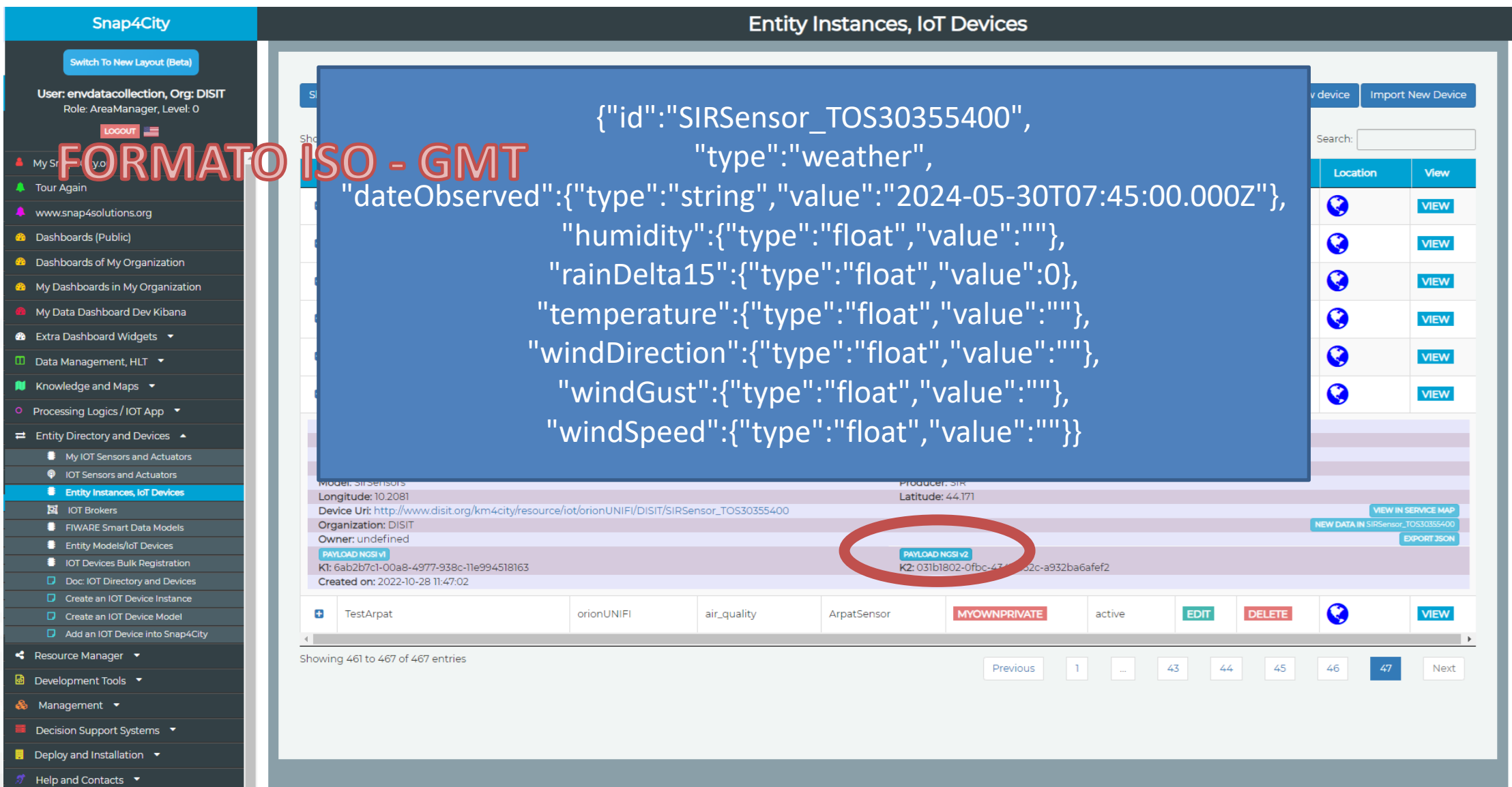

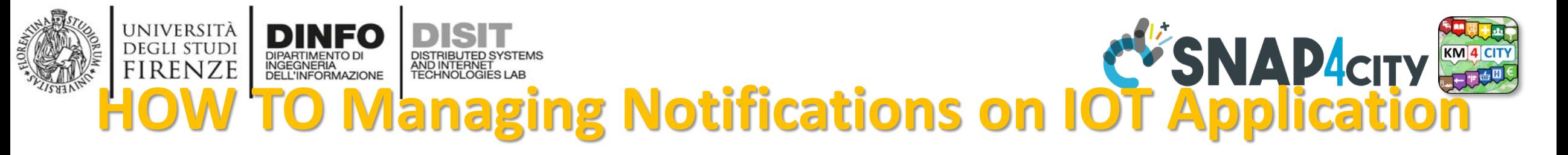

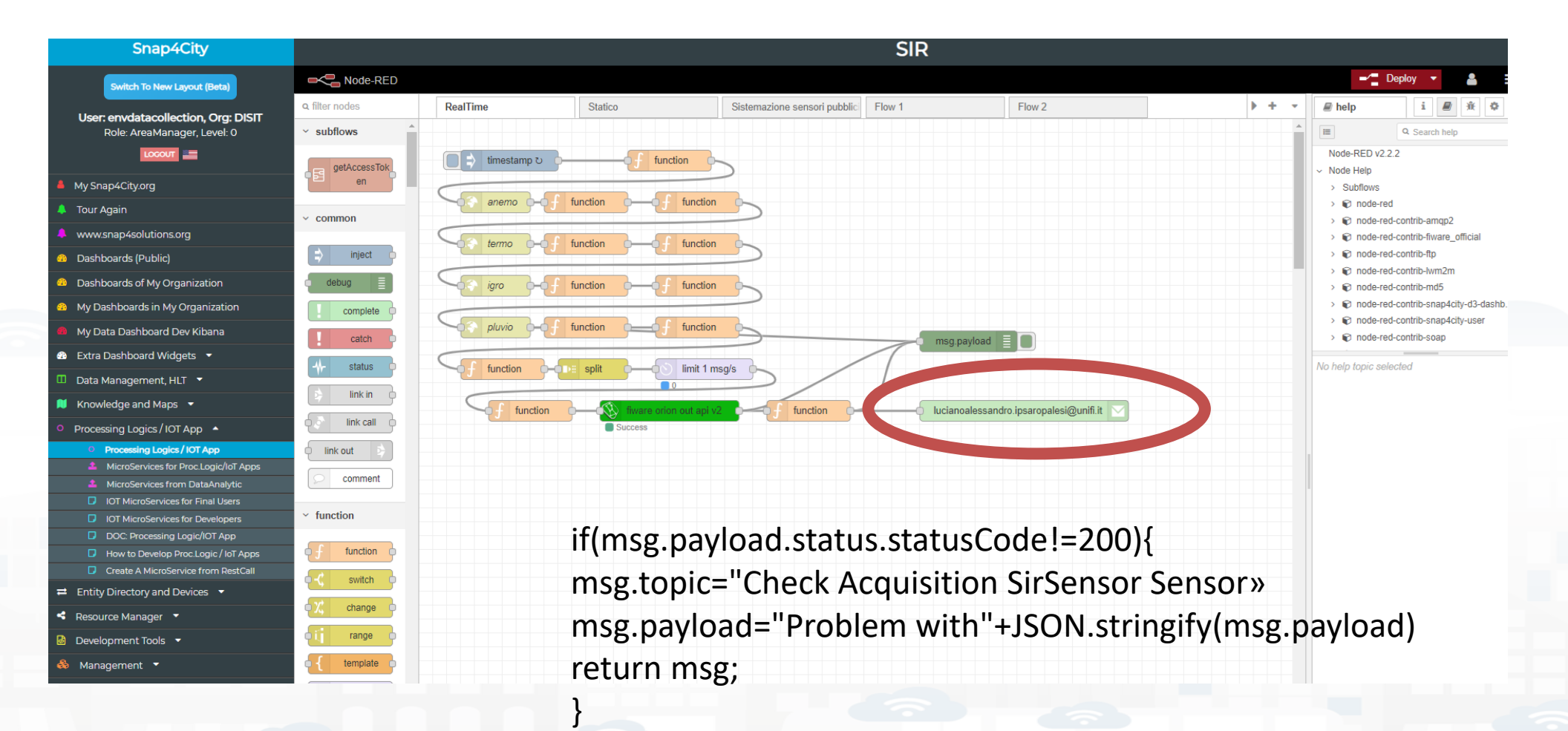

return null;

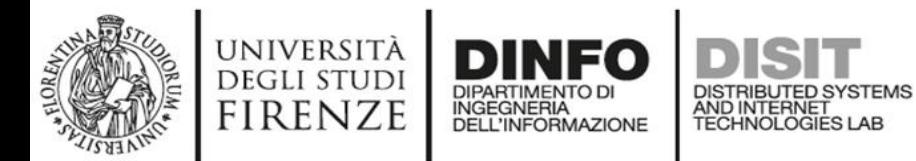

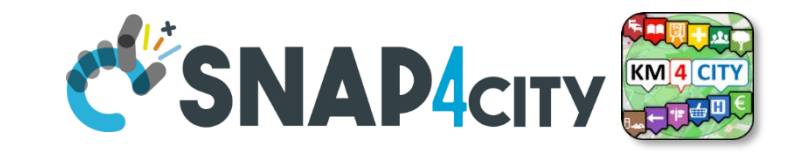

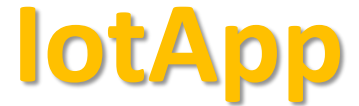

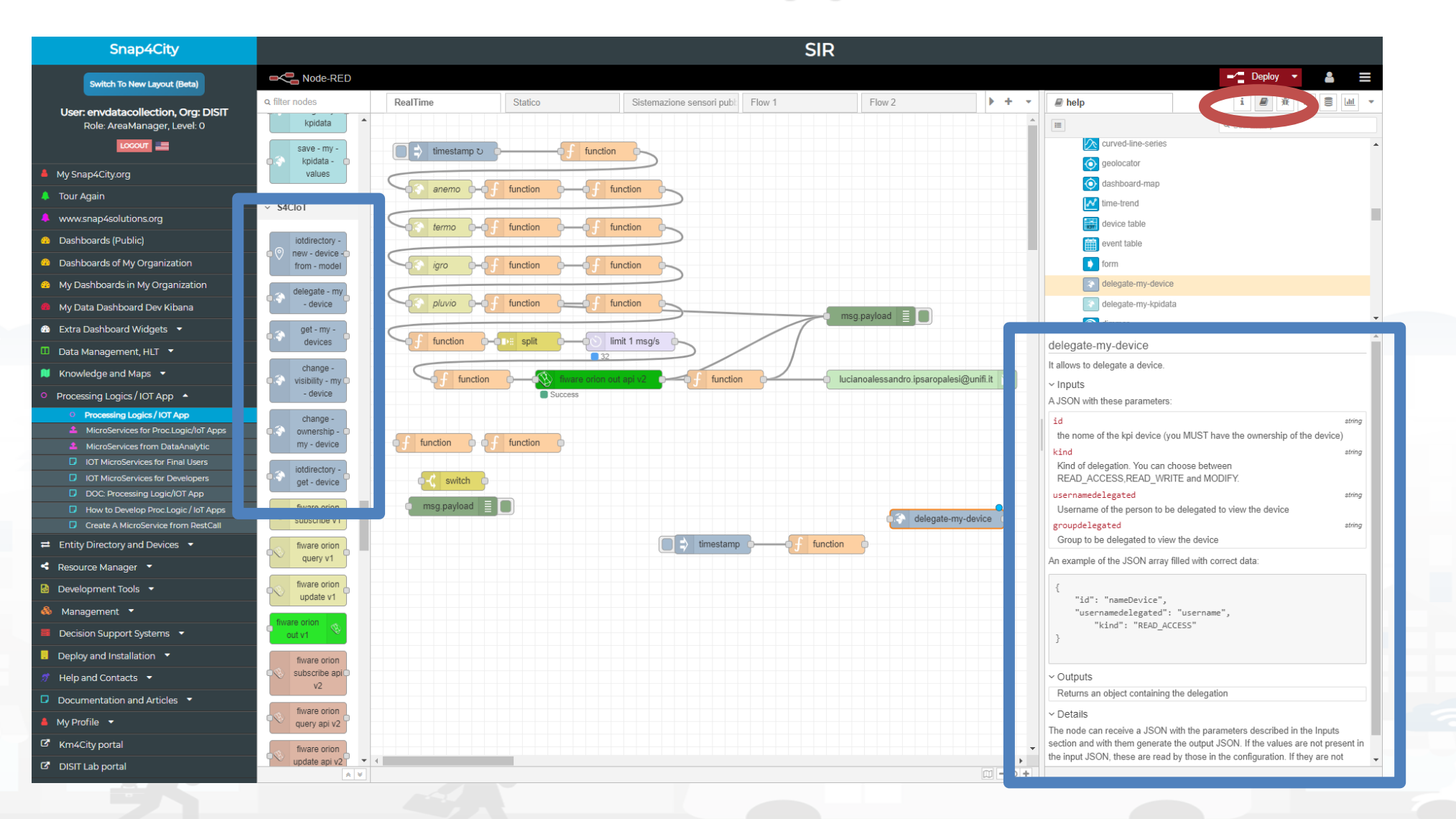